Windows2008 Microsoft PDF and the set of the set of the set of the set of the set of the set of the set of the set of the set of the https://www.100test.com/kao\_ti2020/581/2021\_2022\_\_E4\_BB\_8E  $Windows_c100_581201.htm$ 

Cluster.exe Windows Server 2008

## Microsoft

## Administrators Windows Server 2008

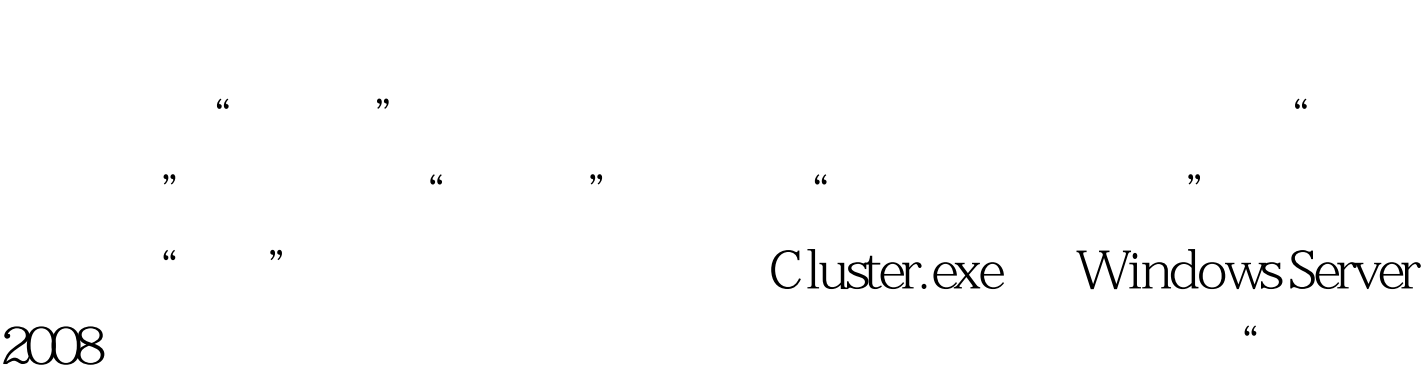

 $\mathcal{L}$ 

 $3$ 

 $\frac{4}{3}$ 

netstopclussvc

Exchange Server 2007

Clusternode/evict Cluster.exe

Cluster.exe Windows Server 2008

## netstopclussvc

Clusternode/force Cluster.exe

 $\sim$  3  $-$ 

 $100Test$ www.100test.com